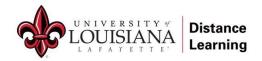

# **Online Course Design Resources**

# **Pedagogy and Best Practices**

# Competency-Based Education: What Is It and Why Is It Good for Students? | Presented February 14, 2023

In this presentation, we'll explain CBE, how it differs from traditional education, and why it can help us teach the students we have and reach the students we don't have yet.

# Microlearning-Learn More in Less Time | Presented February 14, 2023

Learners digest and remember information better in a tightly-focused piece. Microlearning is the solution. This presentation explores different types of microlearning, and best practices to create effective microlearning.

# Informed by Pedagogy: Designing Effective Online Learning Experiences | Presented February 15, 2023

Three faculty will share their experiences transitioning a course online during the pandemic, and the key lessons learned on the pedagogy of high-quality teaching regardless of modality.

### Addressing Equity and Accessibility in Proctoring | Presented October 5, 2022

Exam proctoring enables instructors to ensure the validity of test results. Join us as we share some issues of equity and accessibility for our student population concerning online proctoring as well as possible solutions.

#### Make your course more affordable with OER | Presented October 5, 2022

Open educational resources (OER) are openly licensed, freely available educational materials that can be modified and redistributed by users. This presentation covers how to locate, adapt, and share OER.

# Creating Successful Collaborative Assignments | Presented October 5, 2022

The ability to work as a team is a key skill to learn, but it can be tricky to teach. This presentation explains how to craft effective group activities that are rewarding for both students and instructors.

### **Streamline Your Grading with Rubrics** | Presented October 3, 2022

Using rubrics to grade student assignments makes the grading process more efficient and can reduce student confusion. This presentation explores the built-in rubrics systems for both Moodle and Turnitin assignments.

# Moodle

### Moodle Gradebook Setup | Presented January 19, 2023

Boost student success with a Moodle gradebook that can show them their current average anytime. This presentation covers basic gradebook strategies and discusses some options you might not have seen before.

# Zeros in the Gradebook | Presented January 23, 2023

This presentation explains why including zeros in the gradebook helps Moodle show students their most accurate overall course grades.

### Importing Moodle Quiz Questions | Presented March 27, 2023

This presentation reviews the process of importing pre-written guiz questions into your Moodle course.

#### Import/Export Grades with the Moodle Gradebook | Presented May 1, 2023

Need to take grades from Excel and import them info Moodle? Need to export grades from Moodle and view them Excel? No problem! This presentation explains the process.

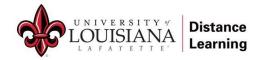

# **Beyond the Basics: Tools and Technology**

# Getting Started with H5P | Presented August 18, 2022

In this presentation, you will learn everything you need to add more engaging and interactive content to your Moodle course.

# **Getting Started with Online Proctoring** | Presented August 18, 2022

This presentation explains what online proctoring is and what it entails, as well as an overview of ProctorU and Examity.

### Why use a 360 Virtual Tour? | Presented February 16, 2023

Learn how a Virtual 360 Tour can incorporate interactive elements to help your students understand an actual environment. This tour uses a 360 camera with videos.

# Putting Video Best Practices into Action | Presented February 16, 2023

In this presentation, faculty share their experiences creating instructional videos. Topics will include basic video editing, inserting closed captions, and breaking long videos up into smaller chunks.

### **Explore Trending Tech** | Presented January 17, 2023

Wondering what technology tools are available to help make your class more dynamic, engaging, etc.? This presentation explores the newest trending tech that we think is worth checking out!

### Power Up Your Courses with EduTools | Presented January 18, 2023

Take your course to the next level with our supported EduTools, featuring web conferencing, video, proctoring, interaction, and much more. Join us to learn how you can improve your course with our featured technology.

### MS OneNote Inside and Outside the Classroom | Presented October 3, 2022

MS OneNote is a great planning tool that you can use to plan out personal projects, manage work responsibilities, and interact with your students. Learn how to keep track of just about everything in OneNote!

# Engaging Students and Increasing Student Success with Pear Deck | Presented October 4, 2022

This presentation explains how to create an interactive slide deck with Pear Deck to increase engagement and ultimately improve student success.

### Enhance Collaboration with Zoom Whiteboard | Presented October 4, 2022

This presentation explores how to use Zoom Whiteboard to brainstorm and collaborate on a persistent, expandable digital canvas.